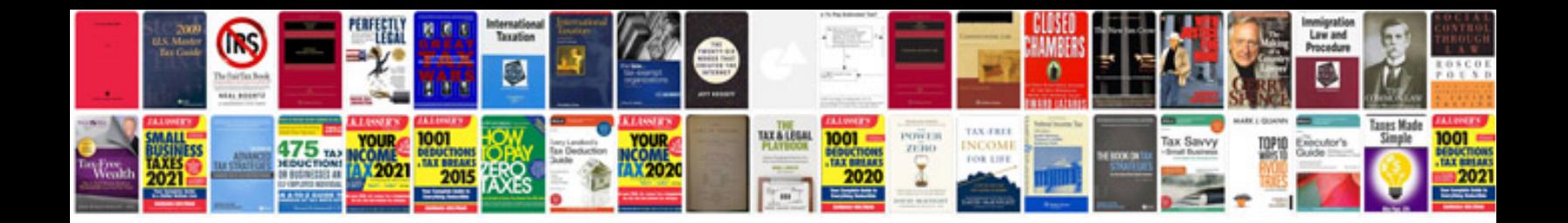

**Spclientdocumentmanager**

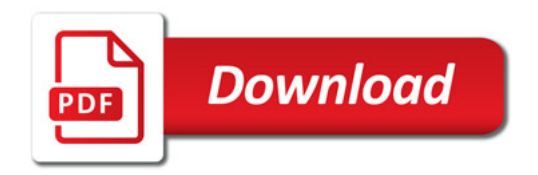

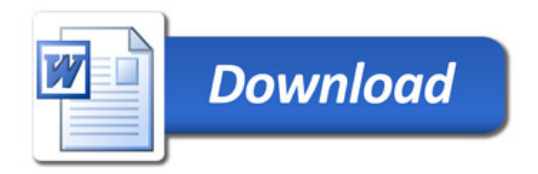